doi:10.11835/j. issn. 1005 - 2909. 2014. 02. 037

# Excel 软件在混凝土结构设计原理 教学中的应用研究

商怀帅,王 滨,干德湖

(青岛理工大学土木工程学院,山东青岛 266033)

摘要:混凝土结构设计原理是高等院校土木工程专业最重要的课程之一。根据工程应用型本科院校的教学 特点和实际情况,以混凝土结构设计原理课程中大、小偏压构件为例,将 Excel 软件强大的建模计算功能融 入土木工程专业混凝土结构设计原理课程教学,并对课程教学改革进行了探索。该应用加深了学生对偏压 构件的认识,激发了学生学习混凝土结构设计原理课程的兴趣,收到了良好的课堂教学效果,也为将来毕业 设计以及工作中方便、熟练应用 Excel 软件奠定了基础。

关键词: Excel 软件; 土木工程; 混凝土结构设计原理; 教学改革; 教学效果

中图分类号:  $G642.42$  文献标志码: A 文章编号:1005-2909(2014)02-0140-04

> 钢筋混凝土结构是土木工程领域应用广泛的结构形式之一,对于土木工程 专业本科生而言,混凝土结构设计原理是必修的一门重要专业课,该课程主要 包括设计原理和结构设计两部分内容[1-3]。由于本科教育中该课程所具有举足 轻重的地位,深入研究这门课程的教学方法和技巧,对任课教师而言非常重要。 该课程主要研究典型构件如梁、板和柱等构件的一些力学性能、设计方法、构造 要求和破坏特征等,作为授课教师如何通过讲解,让学生深刻理解计算理论和 设计方法:如何在教学中激发学生的学习兴趣,并提高解决实际工程问题的能 力是在教学过程中需要特别关注的两个问题。

> 作为通用办公系统 Office 的组件之一, Excel<sup>[4-5]</sup> 因为具有强大的的数据处 理和统计分析功能,已成为目前普及率非常高的办公软件之一。目前,在混凝 土结构设计过程中,结构计算以及验算是必不可少的重要环节,虽然结构整体 受力分析已采用专业软件(如 PKPM 等)来完成,但是局部构件的受力分析、构 件截面设计及校核、其他相关的复核及计算采用手工计算还是必不可少。此 外,混凝土结构的计算公式多,且公式繁琐,纯粹采用手工计算不仅费时费力而 且出错率较高,借助于 Excel 软件进行参数化的计算,可有效提高工作效率。

> 基于此,笔者以混凝土结构设计原理中大偏压、小偏压构件的设计为例,阐 述了 Excel 软件在教学中的应用,通过课堂效果观察,该方法可以有效提高学生 的兴趣、强化学生的理解能力,调动学生的学习兴趣,发挥学生的主观能动性。

收稿日期: 2013-12-02

基金项目:国家自然科学基金资助项目(51208273):山东省高等学校科技计划项目(J12LG07) 作者简介:商怀帅(1980-),男,青岛理工大学土木工程学院副教授,博士,主要从事结构工程研究,

<sup>(</sup>E - mail) shanghuaishuai@ 163. com.

#### 一、混凝土结构设计原理课程的特点

混凝土结构或构件一般由钢筋和混凝土两种材 料组成,由于混凝土的非均匀、非连续和非弹性,导 致材料力学的公式不能直接应用于钢筋混凝土构件 的承载力计算。这就使得该课程具有以下特点:--是,混凝土结构设计原理中构件承载力的计算方法 是建立在试验研究基础上,并以理论分析为依据, 注重科学试验和工程实践的重要性,涉及内容较多, 既有承载力的计算、变形和裂缝宽度的验算, 又有 规范条文以及构造要求。二是,设计结果的多种可 能。最终设计结果除了满足承载力要求外,还需综 合考虑施工方便,造价低等多项指标,因此,设计中 有多种可供选择的方案,最终的设计结果也不唯一。

## 二、"教"与"学"中存在的问题

一是,教师在"教"的过程中,主要依据教学大纲 的要求进行授课,而教学大纲重视基本知识点的掌 握,因此其设置的问题、条件及结论之间有着必然联 系,也就是条件一定的情况下,结论唯一[6-7]。这虽 然在一定程度上锻炼了学生的逻辑思维能力,培养 了良好的思考习惯以及规范化的解题思路,但对创 新思维的培养有所欠缺,最终导致学生创新能力不 强, 理论联系实际能力不强, 也就是所谓的不能"学

以致用"。

二是,学生在"学"的过程中,不能很好地掌握课 程的主要内容.或者虽然掌握了课程主要内容.在考 试中能取得高分,但是不能将所学知识用于实际工 程问题的解决,知识迁移能力差,实践能力和创新精 神薄弱。

## 三、"教"与"学"中存在的问题原因分析

教师在"教"的过程中完全依据教学大纲的方法 不利于创新思维的培养,造成学生不能将所学理论 与实际工程联系起来。既有的完全依据教学大纲的 教学方式导致学生学习热情不高,学习方法僵化,学 生普遍认为即使不好好听讲,课后看看课本也能通 过考试。因此多数学生要么不听讲,要么只听重要 知识点和结论。这种有选择的听课习惯,导致学生 不知道如何运用所学去分析实际问题。

## 四、混凝土结构设计原理教学中 Excel 的应用

某钢筋混凝土偏心受压柱,截面尺寸为 b = 300 mm, h = 400 mm, 混凝土保护层厚度为 c = 20 mm。柱 承受竖向压力设计值为 N = 310 kN,考虑二阶弯矩后 的弯矩值为 M = 168.187 kN · m,混凝土强度等级为 C30, 纵筋采用 HRB400 级钢筋, 已知截面受压区已配 有 2 Φ 18(A' = 509mm<sup>2</sup>)的钢筋,求受拉钢筋 A ?

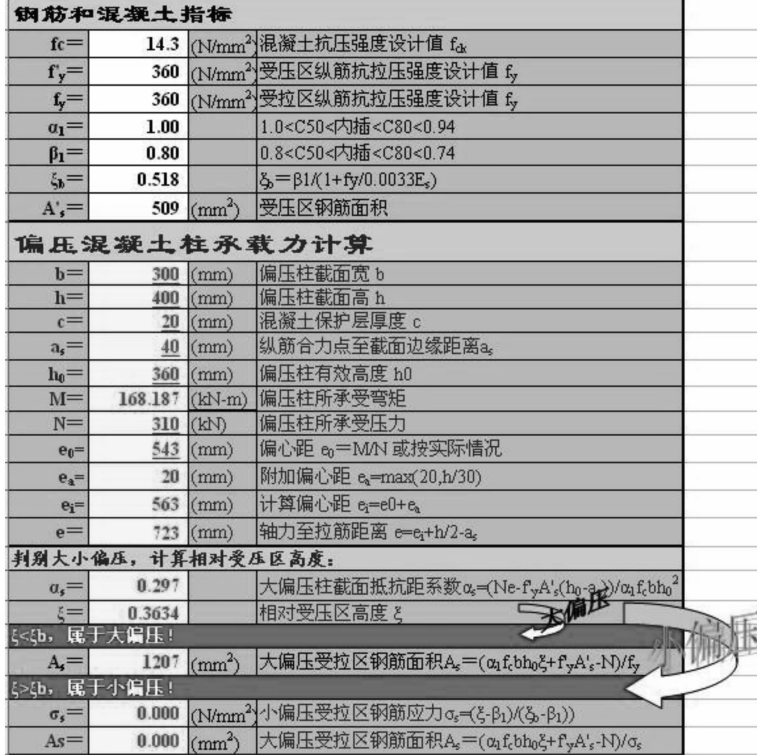

#### 图 1 混凝土柱大偏压、小偏压 Excel 计算表格

图 1 给出了将案例中的基本内容输入到 excel 进行讲解的必要。我们要在完成上述"教"的基础上 表格后的效果, 通过 Excel 的计算功能可以将偏压柱 的有效高度、初始偏心距、附加偏心距、计算偏心距、 纵向钢筋合力点至截面边缘距离以及轴力到受拉钢 筋合力点的距离等数据求出,进而可以根据《混凝土 结构设计规范》GB50010-2010[8]或者《混凝土结 构设计原理》<sup>[3]</sup>中的要求,先按大偏压计算截面抵抗 距系数α.,然后根据α. 求出相对受压区高度 ε,通过 判断相对受压区高度 & 与界限相对受压区高度 & 间 的相对大小,判定是按大偏压还是按小偏压进行计 算,最终求出受拉区钢筋。

以上为案例的解题过程,讲解到此,达到了教学 大纲的教学要求,但失去了用 Excel

讲一步挖掘该案例的深层次知识, 进而将混凝土柱 的大偏压、小偏压讲解透彻。

例如, 将轴向压力 N 由 310 kN 调整到 400 kN, 同时 将 考 虑 二 阶 弯 矩 后 的 弯 矩 值 M 由 168.187 kN · m调整到 217.015kN · m, 目的是确保 偏压柱的偏心距 e。=543 mm 不变。上述改动后, Excel 可以直接将截面抵抗距系数 α $_s$  (α $_s$  = 0.414) 及 相对受压区高度  $\xi$ ( $\xi$ =0.5861) 求出, 此时经过自动 判断为小偏压柱,可以把小偏压受拉区钢筋应力 σ。  $(\alpha_s = 273.009)$ 以及受拉区钢筋面积 A<sub>s</sub> (A<sub>s</sub> = 2521) mm<sup>2</sup>)自动求出。如图 2 所示。

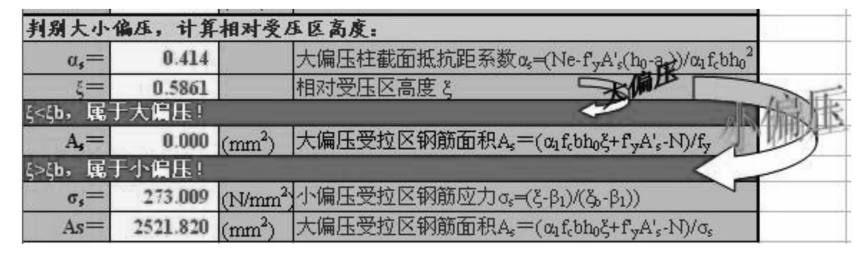

#### 图 2 更改个别参数后的计算结果

通过两个数据的变化将一个大偏压柱变为小偏 压柱,让学生对大偏压、小偏压有了更进一步认识, 但是这还远远不够;此时,教师可引导学生思考,如 可以提问:如何将现在的受压柱的小偏压受力状态 再次转化为大偏压。如:降低相对受压区高度 & 是 不是可以变化受压柱的受力状态? 哪些因素能降低

相对受压区高度 & 的数值? 然后可以对某些数据 (如混凝土强度、截面尺寸等)作一些改动,如将混凝 土强度等级由 C30(f<sub>c</sub> = 14.3 N/mm<sup>2</sup>)改为 C35(f<sub>c</sub> = 16.7 N/mm<sup>2</sup>). 再计算结果, 此时又由小偏压转为大 偏压, 受拉区钢筋面积 A. = 1708 mm<sup>2</sup>, 如图 3 所示。

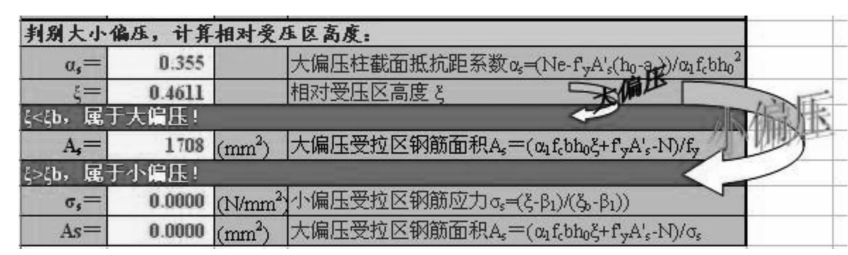

#### 图 3 更改混凝土强度后的计算结果

通过对受压柱的受力状态进行讲解,让学生真 正体会到钢筋混凝土构件设计的真谛——所有构件 的设计结果不唯一,满足承载力要求的设计方案有 很多种,对于某一根受压柱,其受力状态也不是唯一 的,会在大偏压、小偏压间转换,也就是让学生意识 到了"条件一定,而结论不唯一"。

基于上述分析,将 Excel 软件应用于混凝土结构 设计原理课程教学,可以在注重"双基"教育的同 时,加强对学生开放性、创造性思维能力的培养,加 强对学生知识迁移能力的培养,加强对学生实践能 力、创新精神的培养。

因此, Excel 应用于混凝土结构设计原理课程教 学不是一种简单的解题模式训练,而是分析问题、 解决问题能力的培养,是创新意识及能力的培养。

# 五、结语

将 Excel 软件应用于混凝土结构设计原理课程 教学,调动了学生在"学"中的主观能动性,强调了知 识的整体性,使得基本知识的讲授和解题策略的非 常规性,在"教"与"学"中既共存又互补,有利于培 养学生的思维能力、科学素养、实践能力,开拓学生 的创新思维, 对于提高混凝土结构设计原理课程教 学质量起到了积极的推动作用。

参考文献:

- [1] 张学文, 蔡健. 混凝土结构课程考试的改革与实践[J]. 河海 大学学报:哲学社会科学版, 2002, 4 (1):167-169.
- [2] 季静, 陈庆军, 蔡健等. 学生研究计划与混凝土结构课 程的教学改革[J]. 广州大学学报, 2006, 5(2):60-61.
- [3] 梁兴文, 史庆轩. 混凝土结构设计原理[M]. 北京:中国 建筑工业出版社,2011.
- [4] 董军宇, 胡建海. Excel 2000 中文版应用与提高[M]. 2

版. 青岛:青岛出版社, 2000.

- [5] 杜茂康, 刘宴兵, 袁浩, 等. Excel 与数据处理 [M]. 北 京:电子工业出版社, 2005.
- [6] 师韶琴, 程传蕊. 将数学开放题引入高等数学教学中的 尝试[J]. 教育与职业, 2005(30):77-79.
- [7] 郭清波. 运用数学开放题转化数学学困生的策略[J]. 教 育探索, 2006(5):87-88.
- [8] 国家标准. (GB50010-2010)混凝土结构设计规范[S]. 北京:中国建筑工业出版社, 2011

## Application of Excel software in concrete structure design principle teaching

SHANG Huaishuai, WANG Bin, YU Dehu

### (School of Civil Engineering, Qingdao Technological University, Qingdao 266033, P. R. China)

**Abstract:** Concrete structure design principle is one of main courses of civil engineering major in colleges and universities. According to characteristics of engineering-application-oriented colleges and the actual situation of colleges and universities, and taking the design of large eccentricity compressive members and small eccentricity compressive members as examples, the way of teaching reform of civil engineering major was explored by applying the modeling calculation function into the concrete structure design principle teaching. Students' study interest was stimulated and the teaching effect was improved. Applying Excel software in the course teaching can also make students skilled in using Excel in graduation design and work in the future.

Keywords: Excel software; civil engineering; concrete structure design principle; teaching reform; teaching effect

> (编辑 梁远华)